28 June 2016 || University of Amsterdam **DIGITAL METHODS SUMMER SCHOOL 2016** 

TUTORIAL

## **Visualising Data with RAW**

**Azzurra Pini** DensityDesign Research Lab, Politecnico di Milano

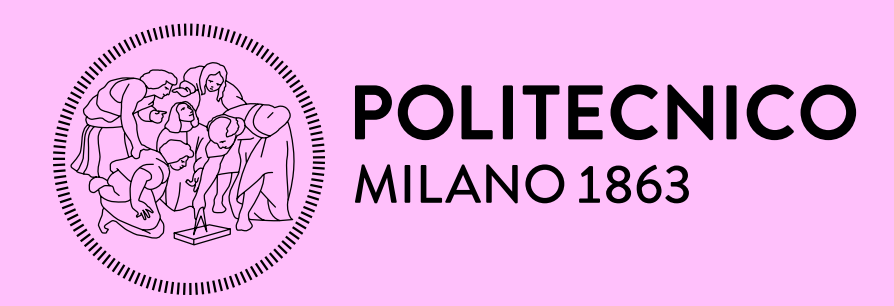

 $D E N -$ SITY  $GM +$ 

#### **RAW**

# RAW

FORK ME ON GITHUB

**HOW IT WORKS FAQS TEAM API REFERENCE** 

**GITHUB** 

The missing link between spreadsheets and vector graphics.

**USE IT NOW!** 

### $1 \longmapsto 2 \longmapsto 3 \longmapsto 4 \longmapsto 5$

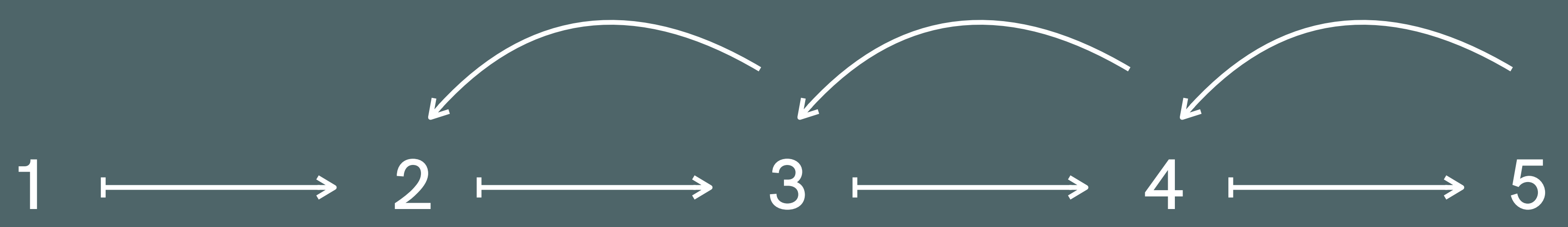

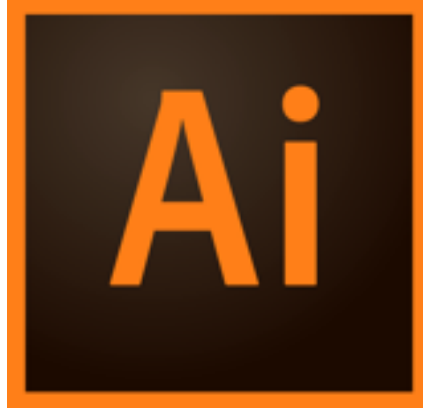

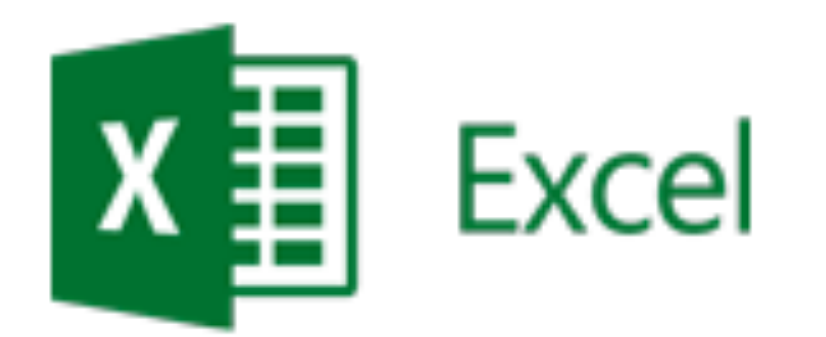

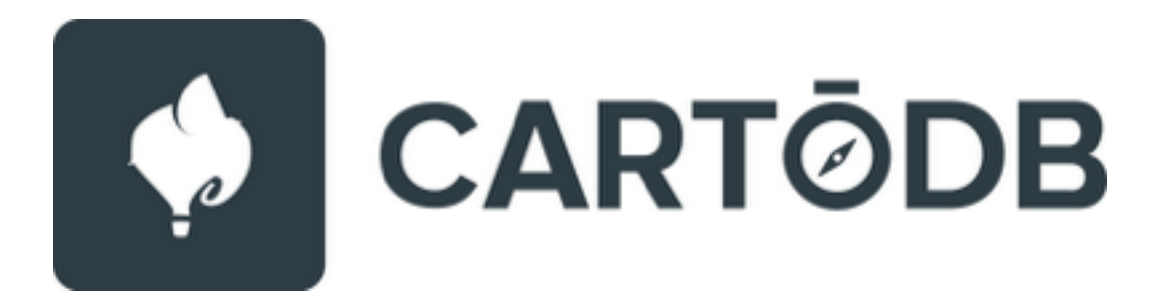

### +ableau<sup>++</sup>public

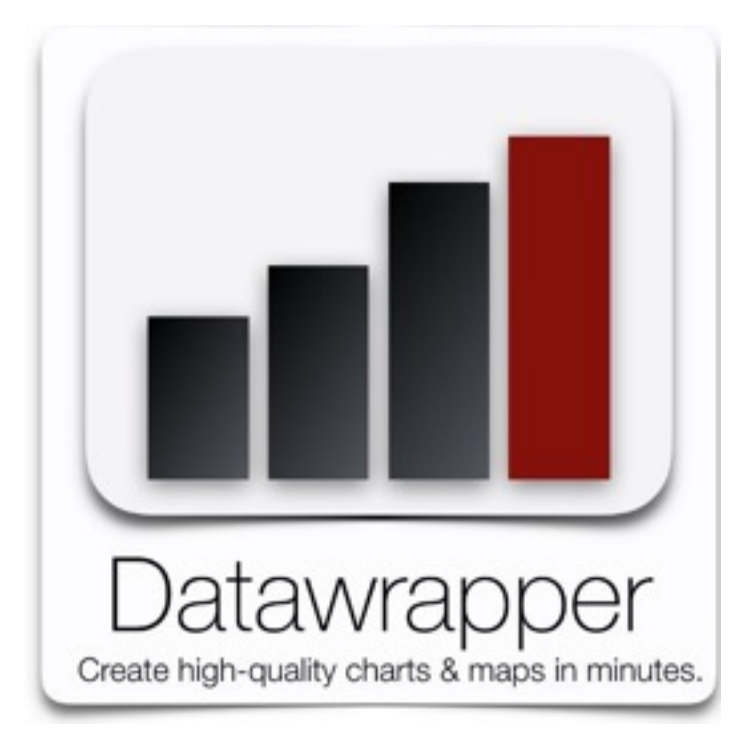

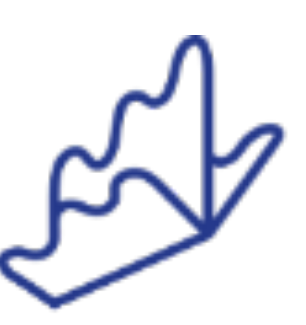

Quadrigram

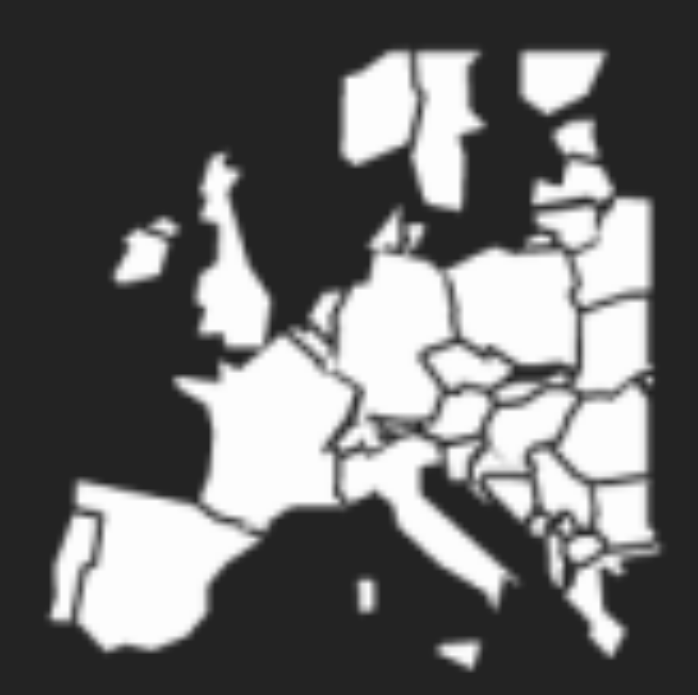

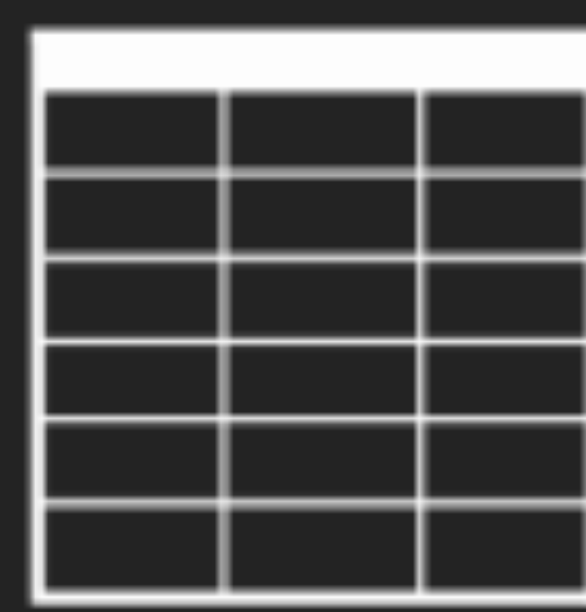

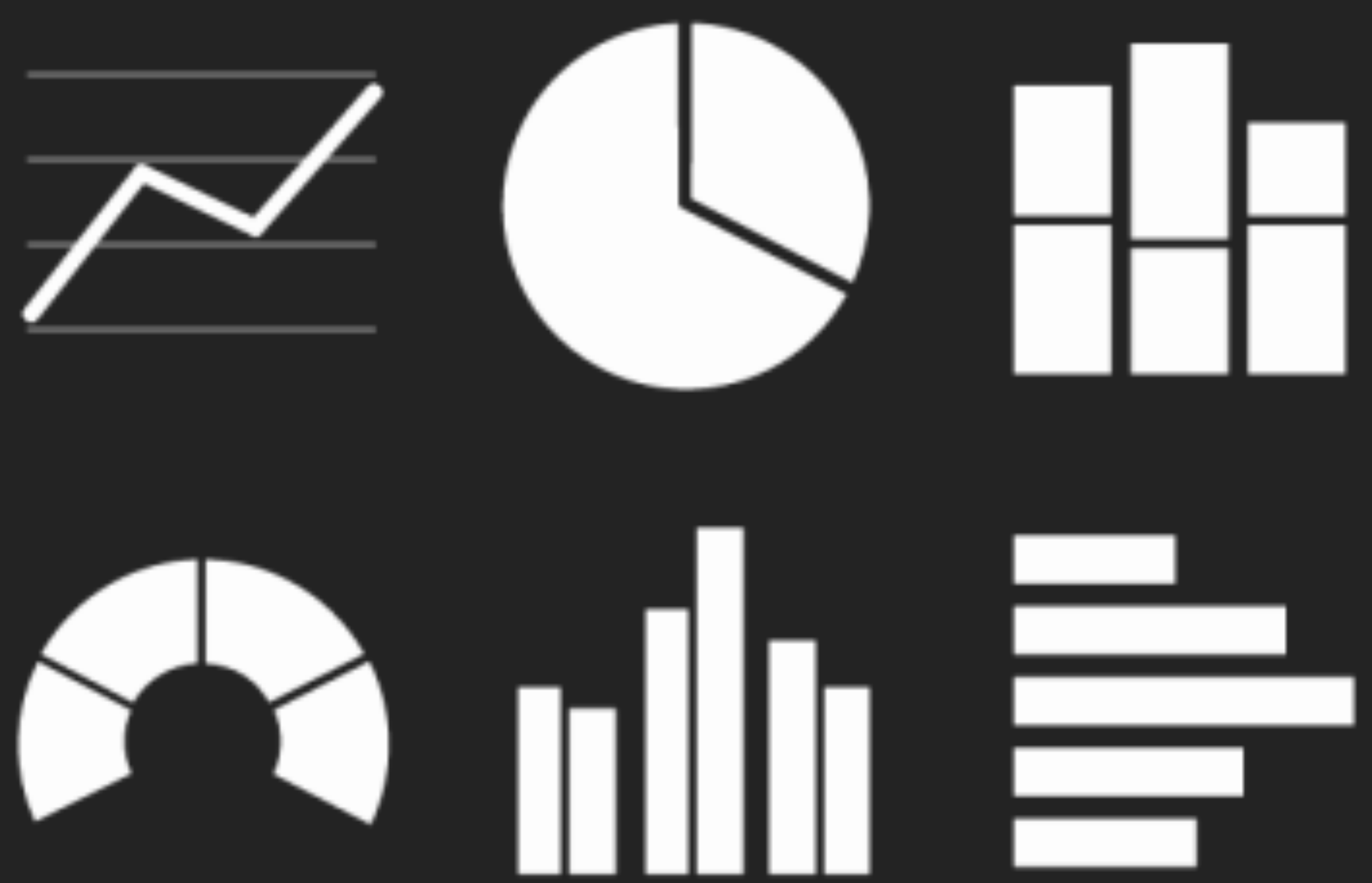

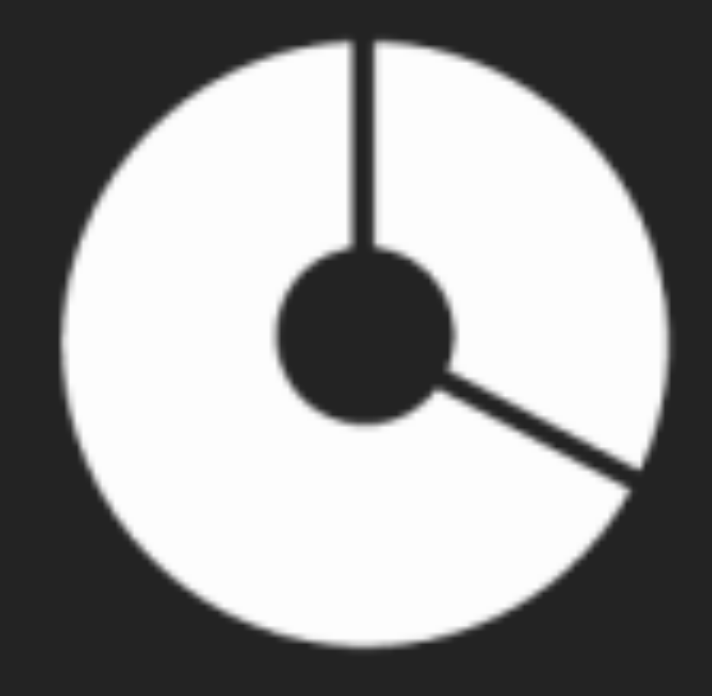

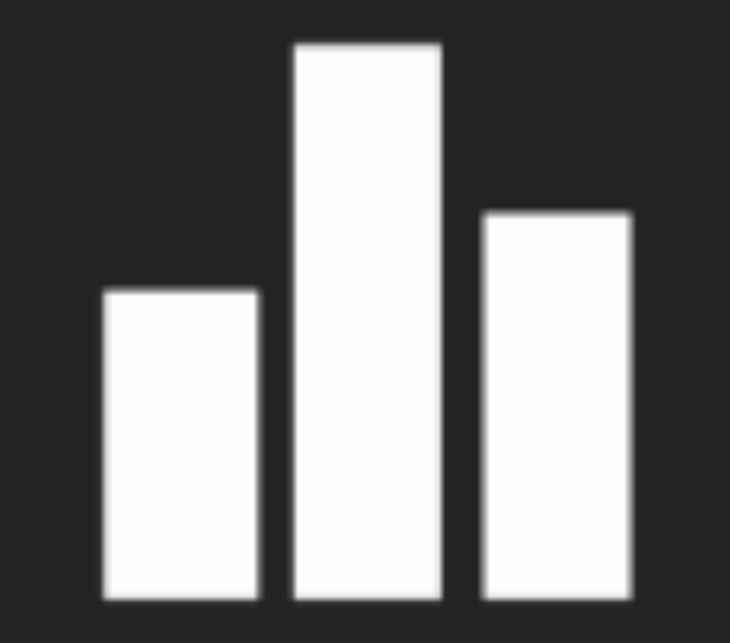

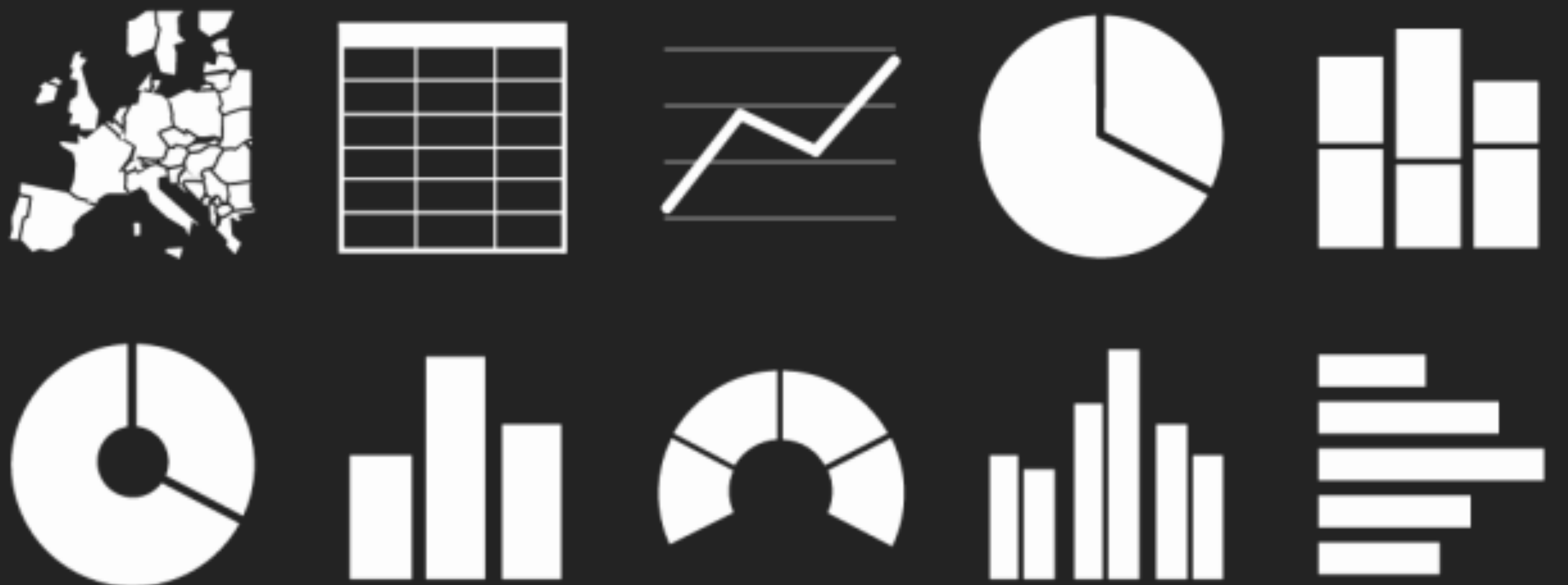

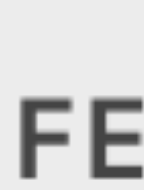

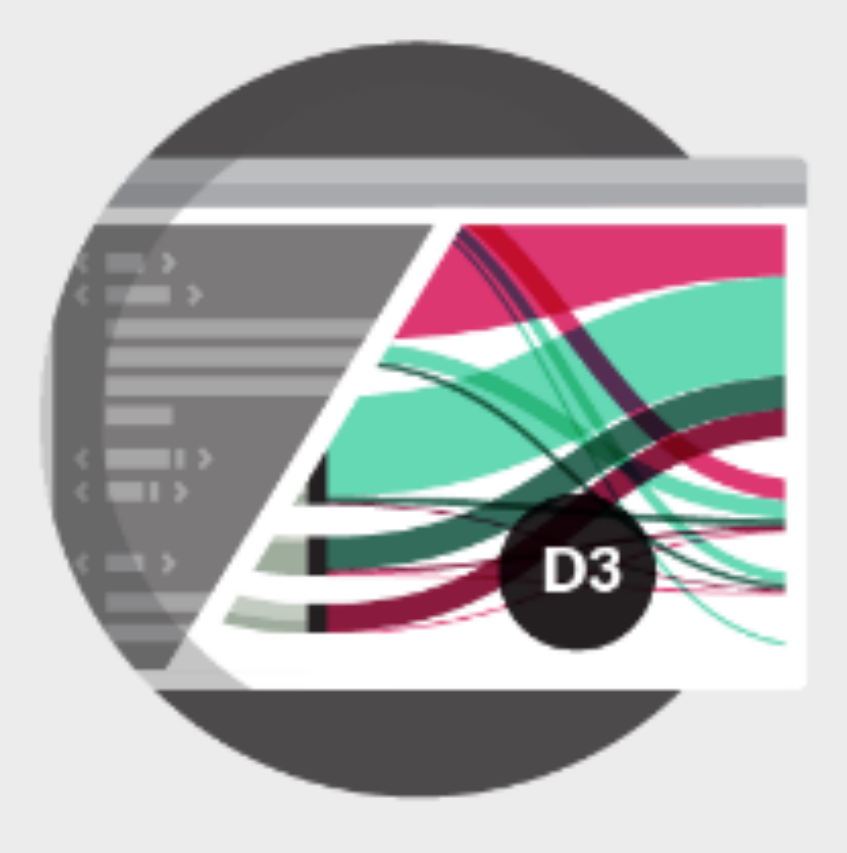

**RAW** 

#### **BUILT ON D3.JS**

Raw is an open web app to create custom vector-based visualizations on top of the amazing D3.js library through a simple interface.

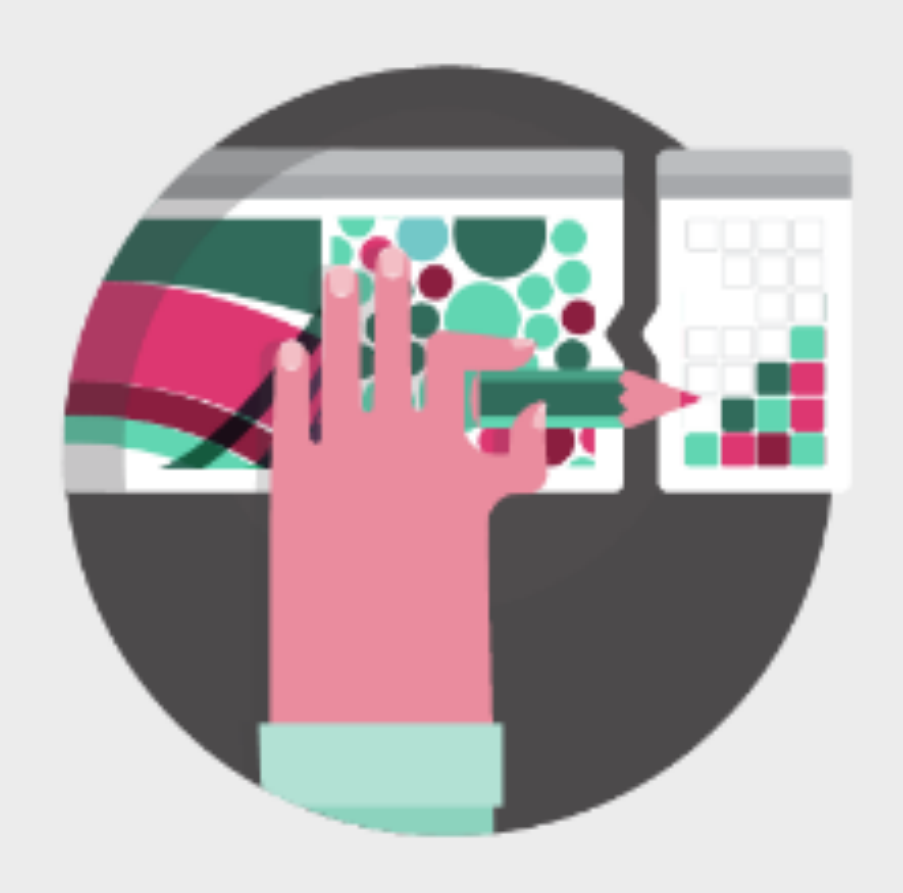

#### HIGHLY CUSTOMIZABLE

Raw is an open and customizable project (LGPL license), and you can freely download it and modify it. If you want to contribute to its evolution, fork the project on GitHub!

### **FEATURES**

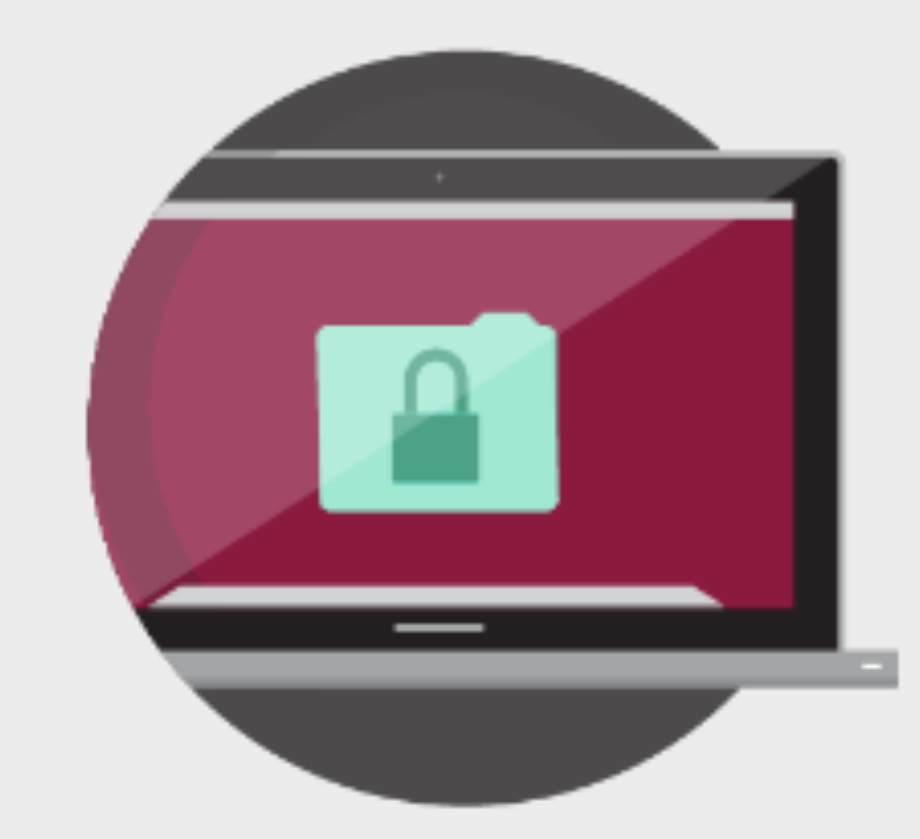

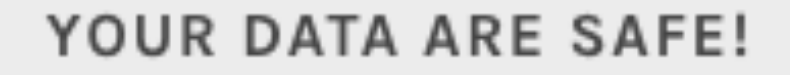

Even though Raw is a web app, the data you upload will be processed only by the web browser. No server-side operations or storages are performed, no one will see, touch or copy your data!

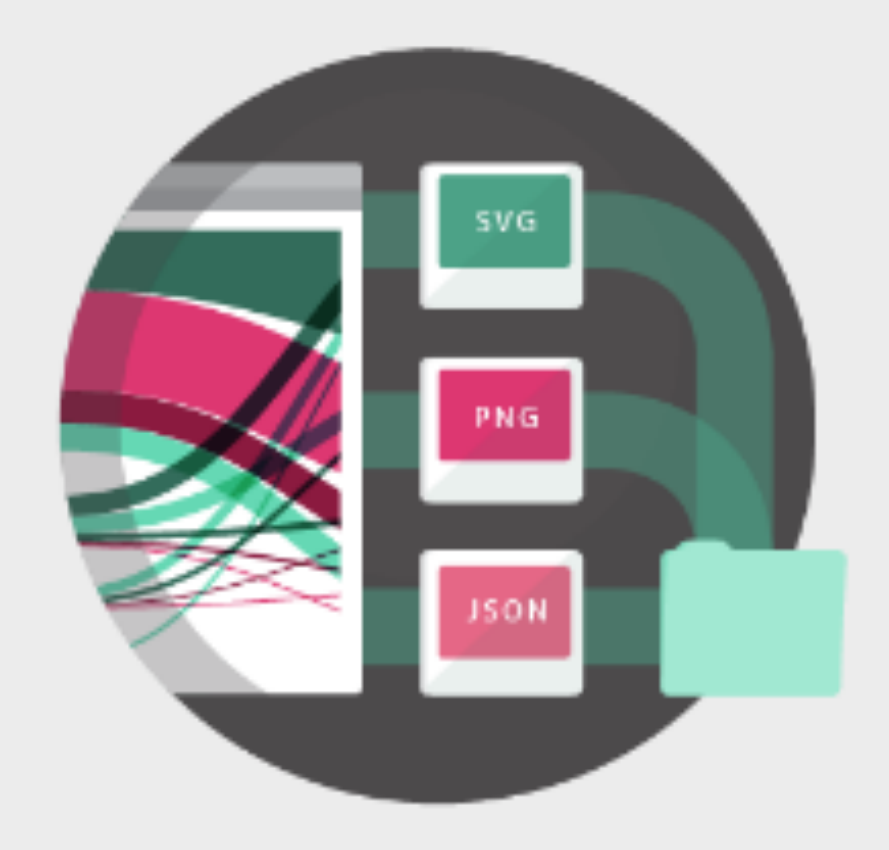

#### **EXPORT AND REFINE**

Primarily conceived as a tool for designers and vis geeks, Raw allows to export visualizations in vector (SVG) or raster (PNG) format and embed them in your web page.

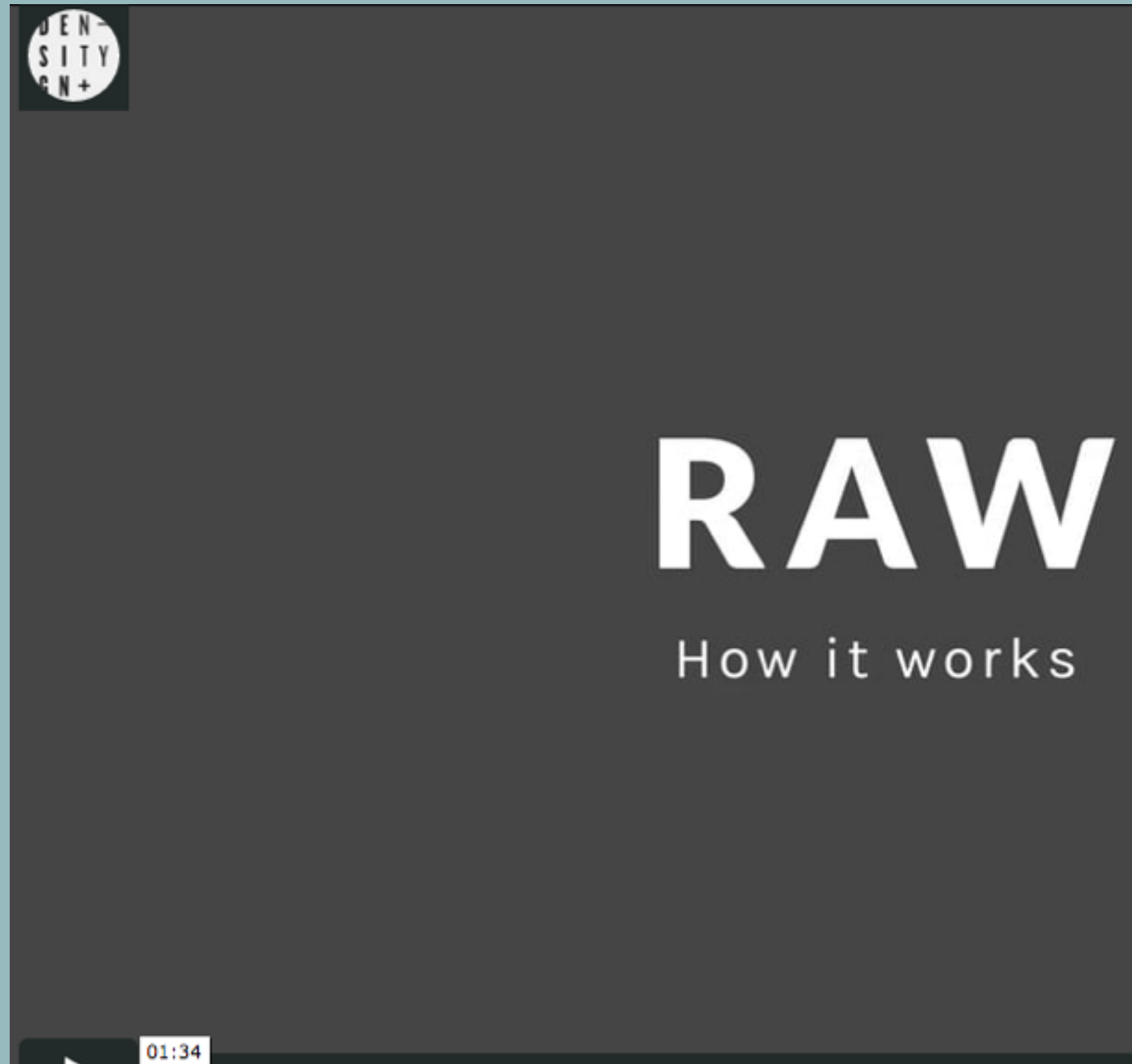

| ||||| HD :: vimeo |

#### **RAW**

#### Load your data

 $\blacksquare$  Paste Upload a file **E** From URL **if** Try our samples

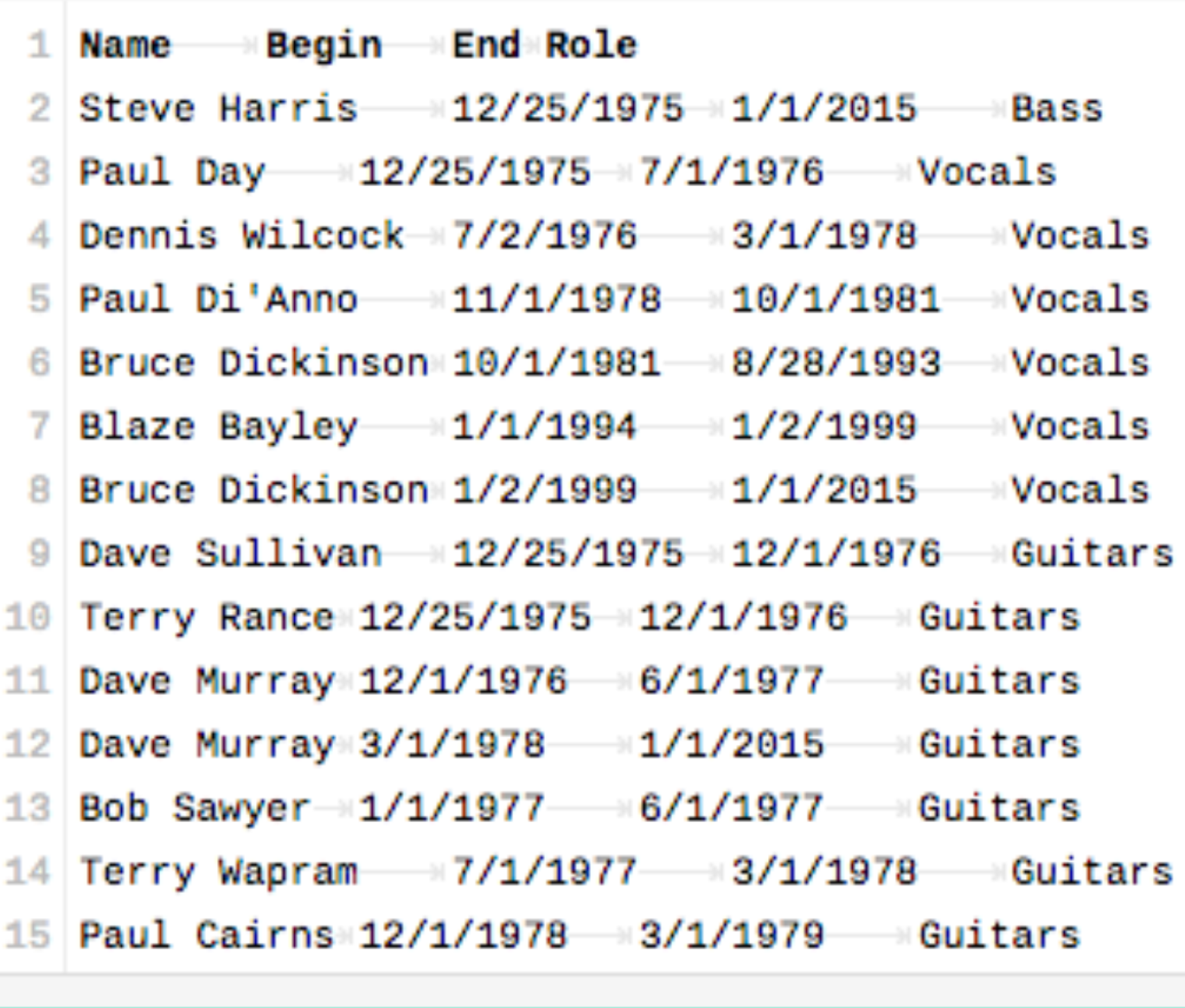

**16 26 records in your data have been successfully parsed!** 

Choose a Chart

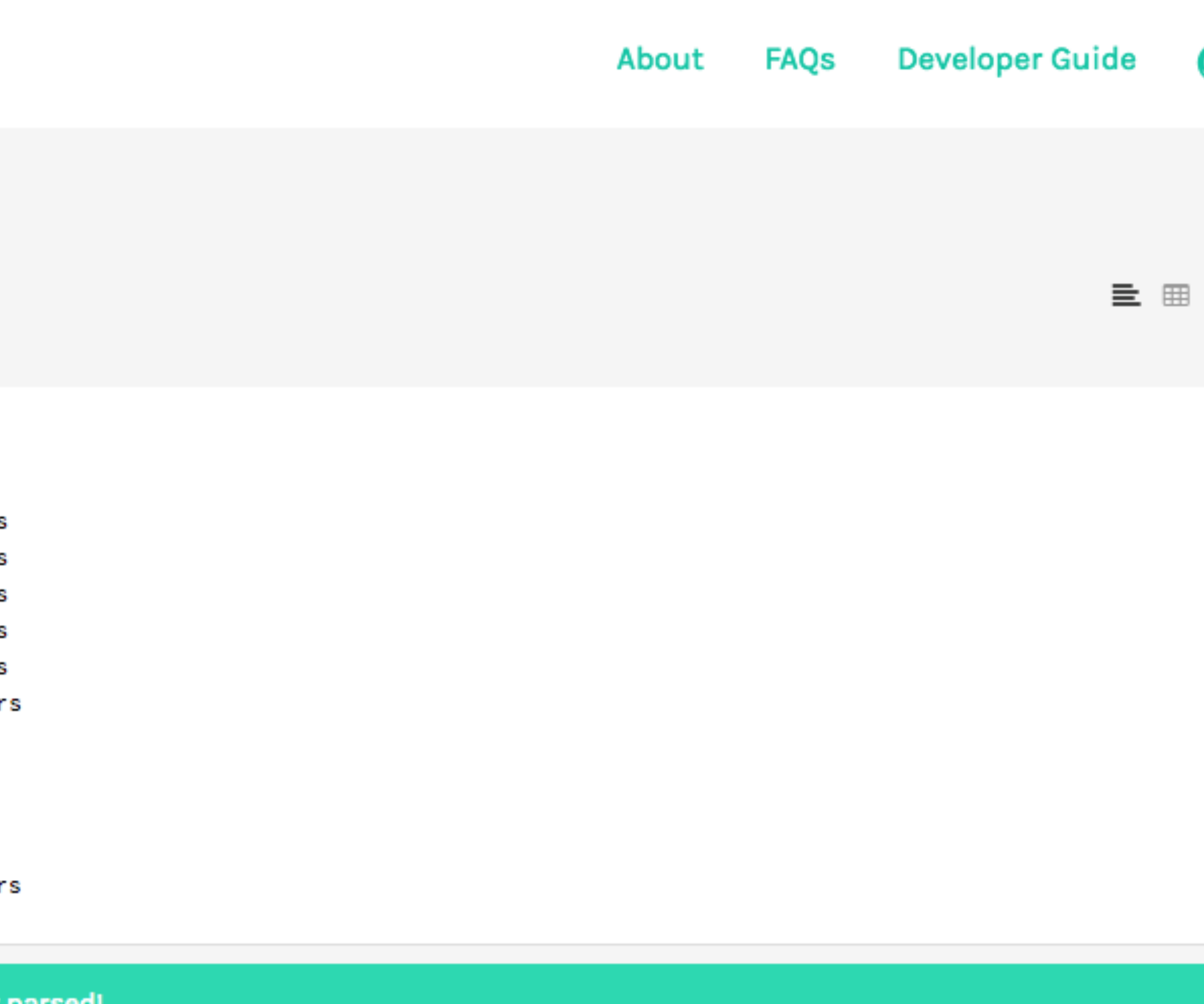

Your data seems ready to go. But if you want to stack it anyway, click here

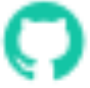

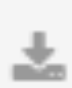

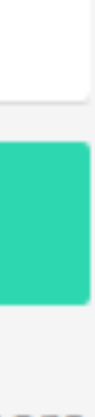

#### **Gantt Chart**

#### Time chunks

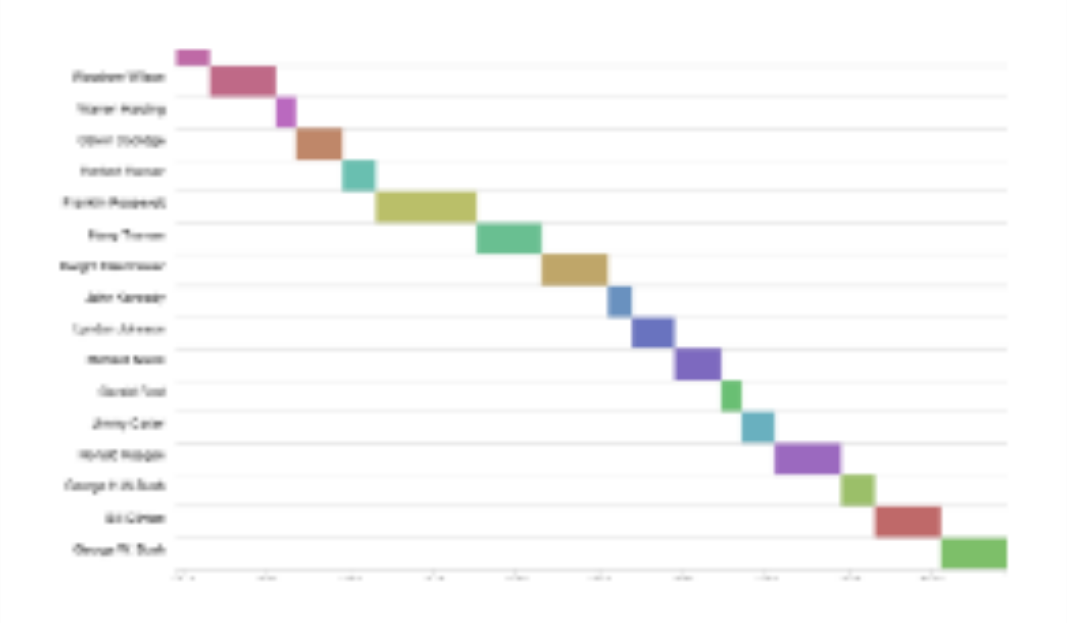

A Gantt chart is a type of bar chart, developed by Henry Gantt in the 1910s, that illustrates a project schedule. Gantt charts illustrate the start and finish dates of the terminal elements and summary elements of a project.

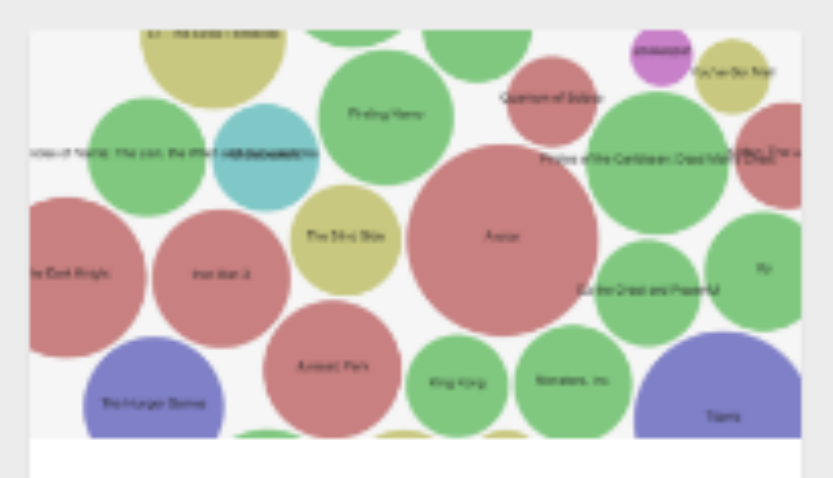

**Circle Packing** Weighted hierarchy

Streamgraph

**Time series** 

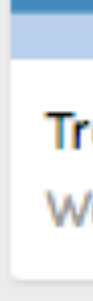

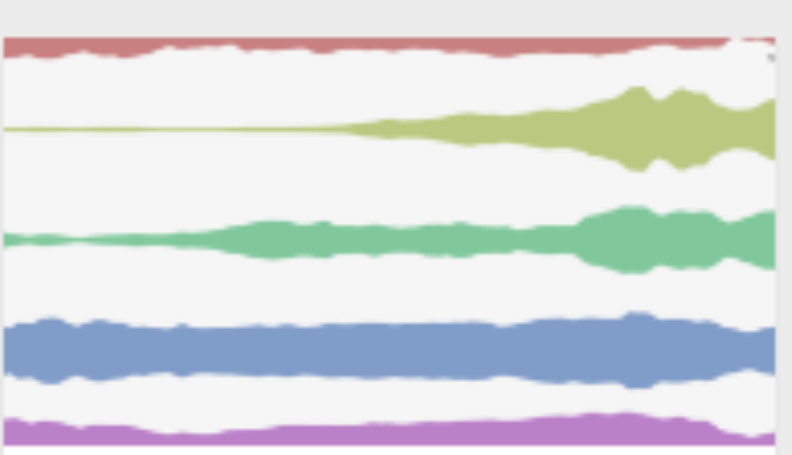

**Time series** 

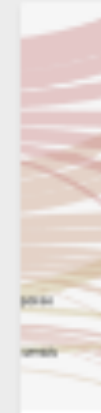

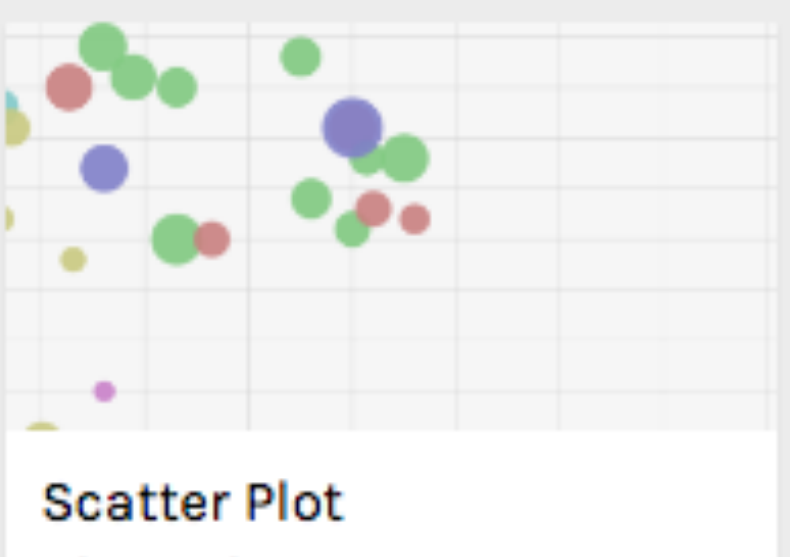

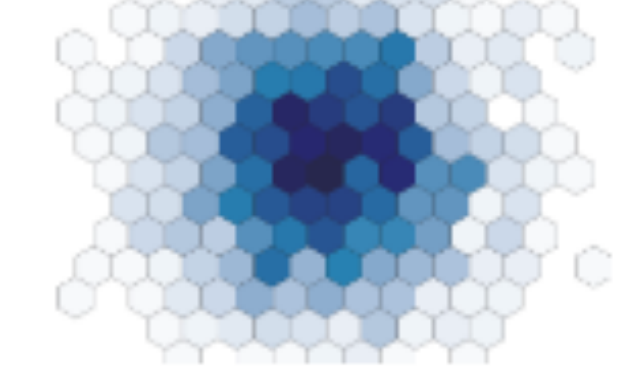

**Hexagonal Binning** Dispersion

**Parallel Coordinates** 

Multivariate

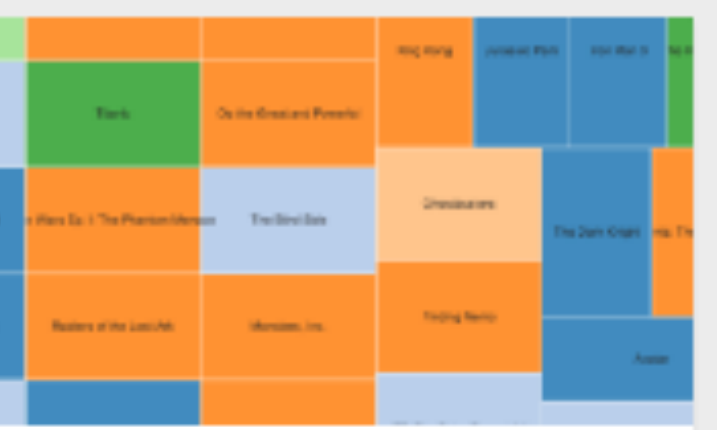

Treemap Weighted hierarchy

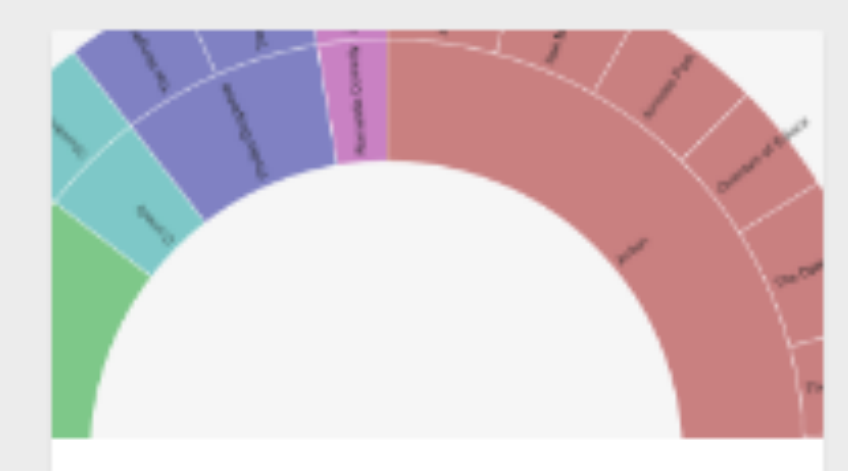

Sunburst Weighted hierarchy

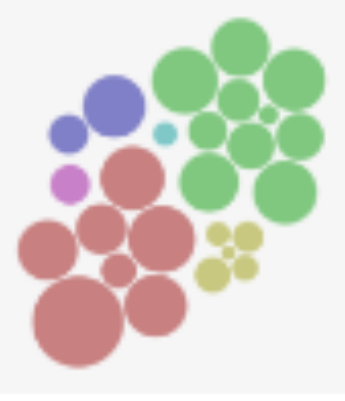

Clustered Force Layout Weighted hierarchy

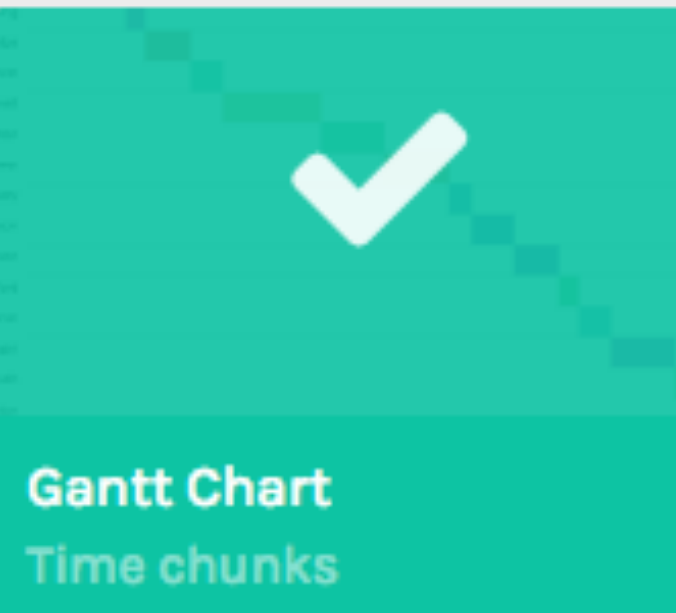

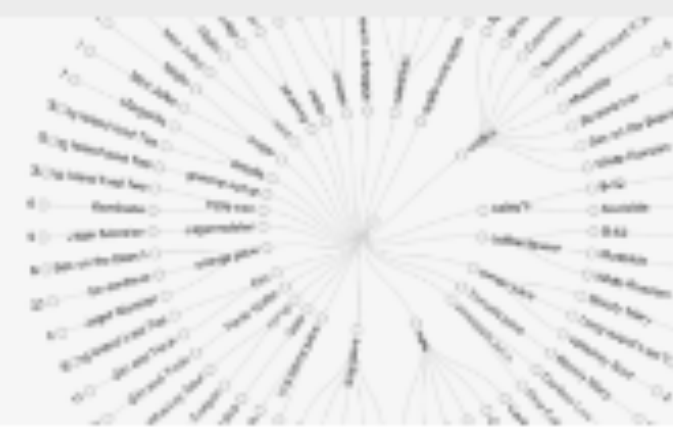

Circular Dendrogram Hierarchy

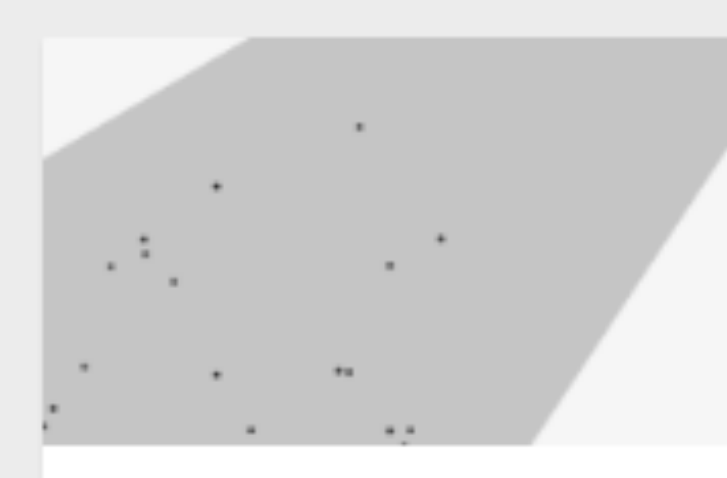

**Convex Hull** Dispersion

Small Multiples (Area)

**The fact that** 

Alluvial Diagram

Multi categorical

Dispersion

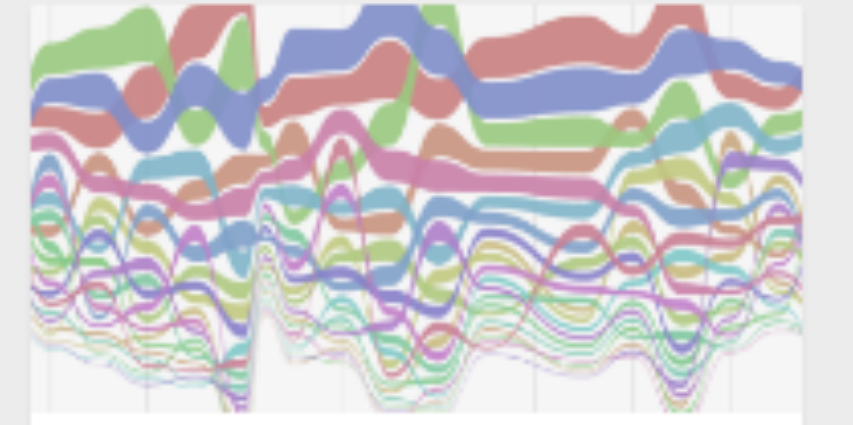

**Bump Chart Time series** 

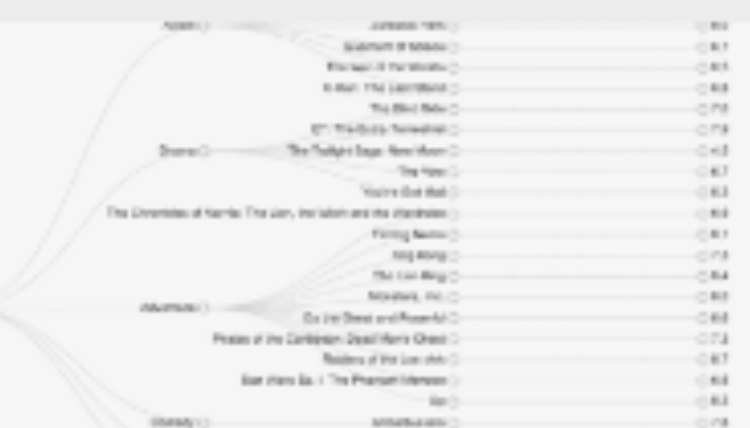

Cluster Dendrogram Hierarchy

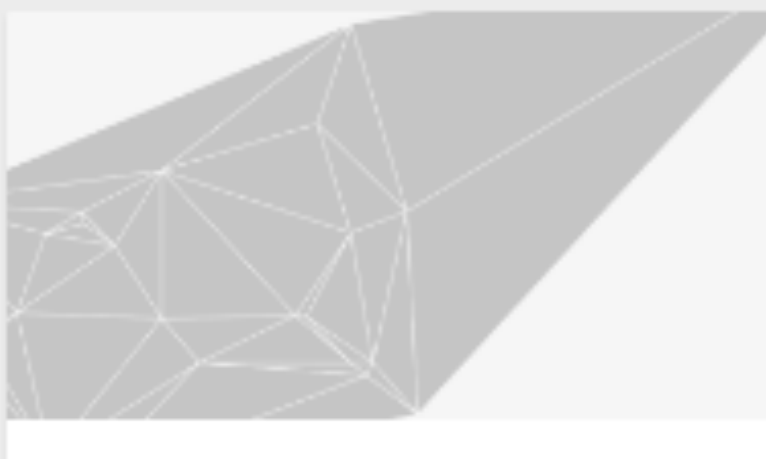

Delaunay Triangulation Dispersion

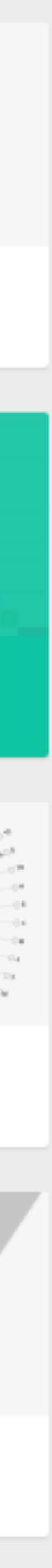

#### **Map your Dimensions**

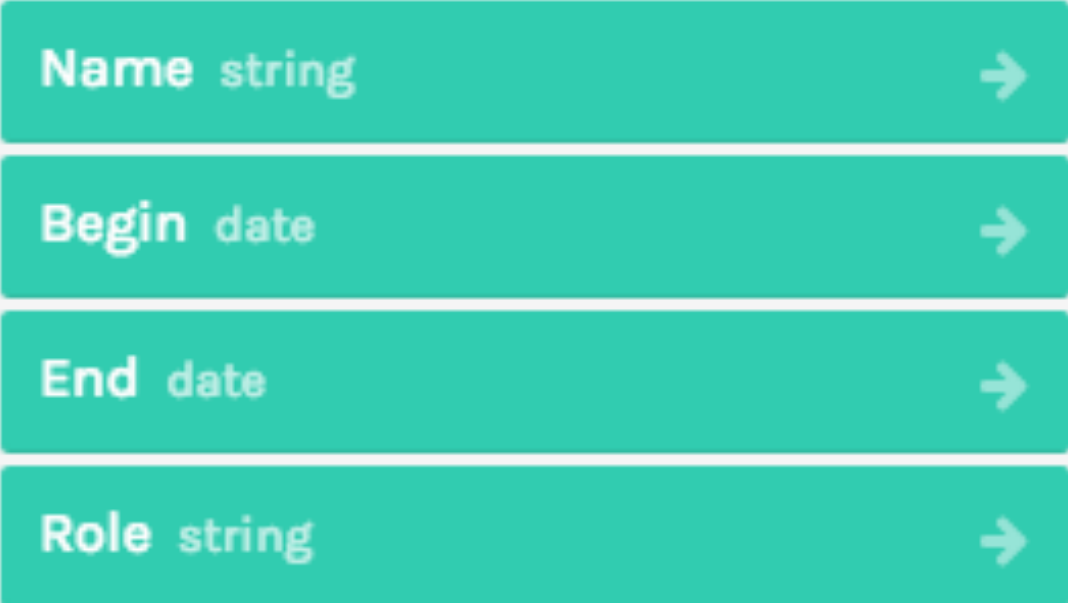

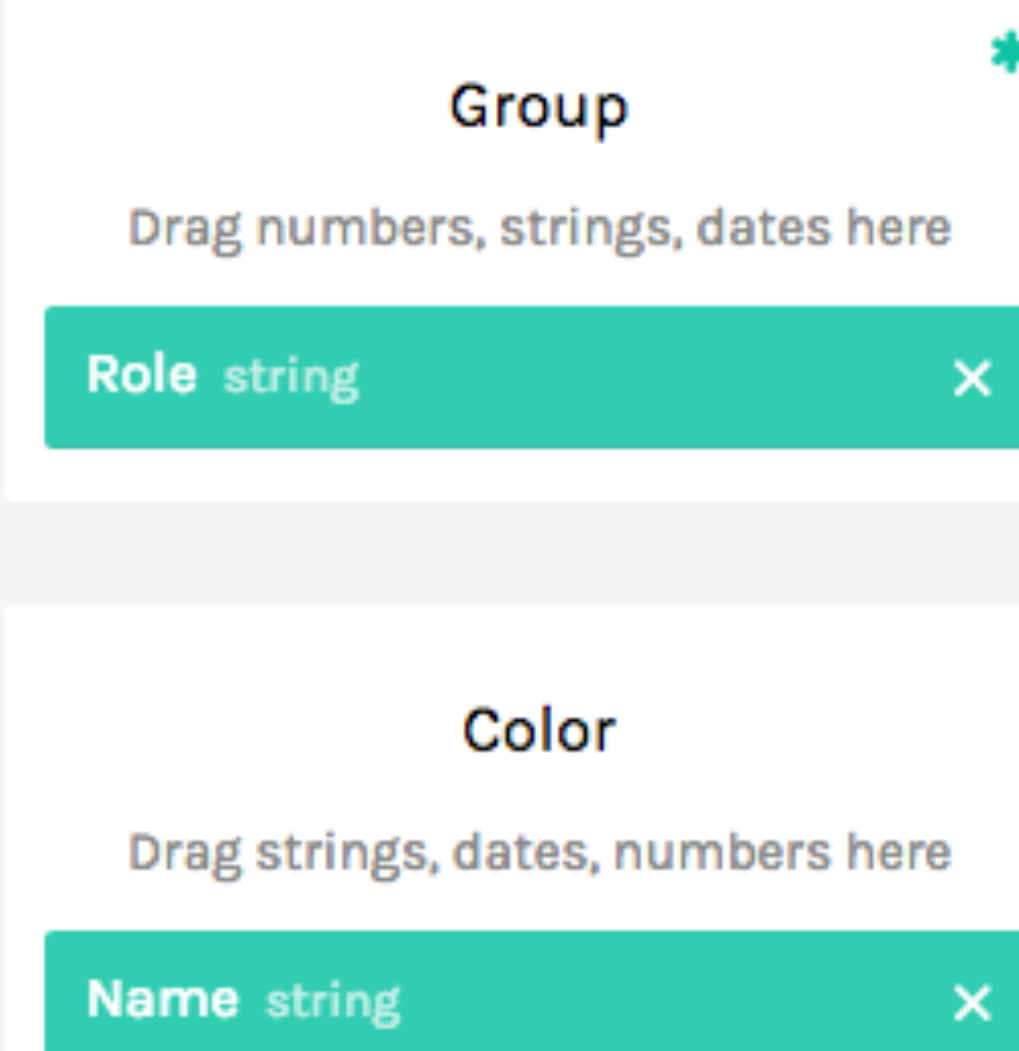

#### Customize your Visualization

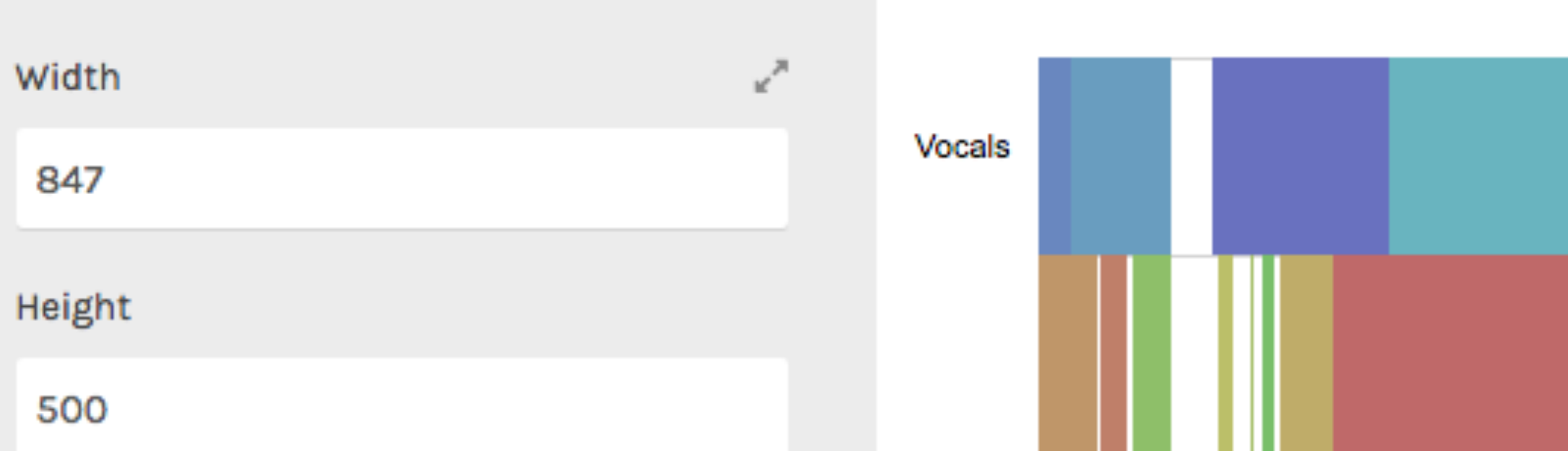

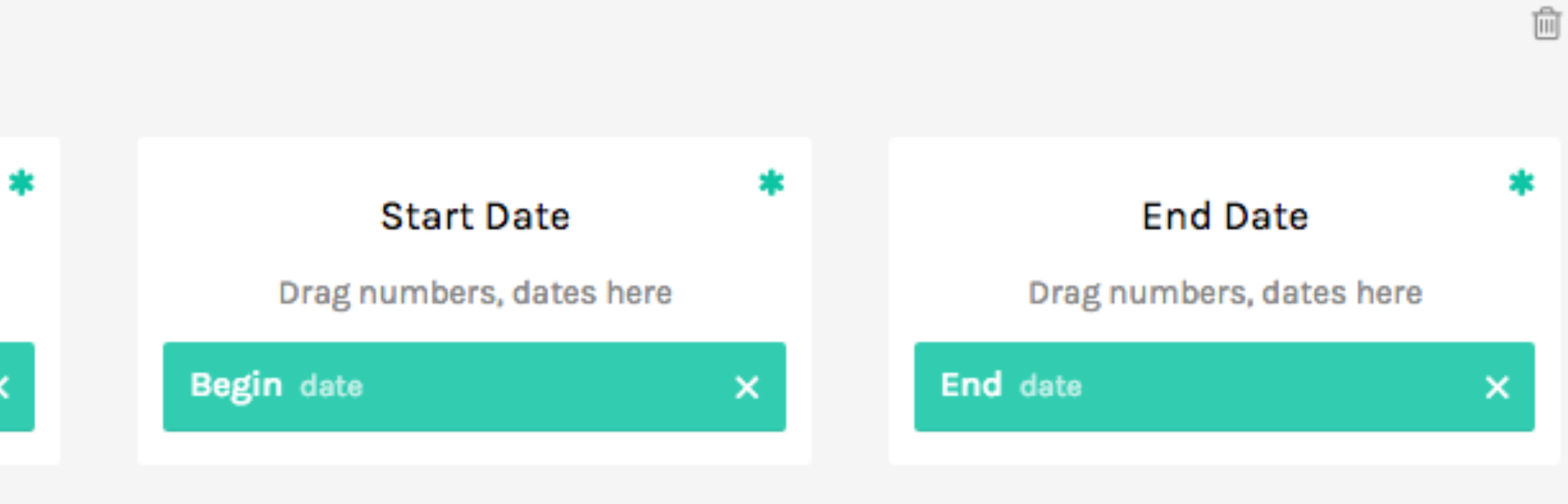

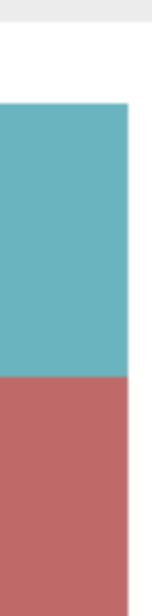

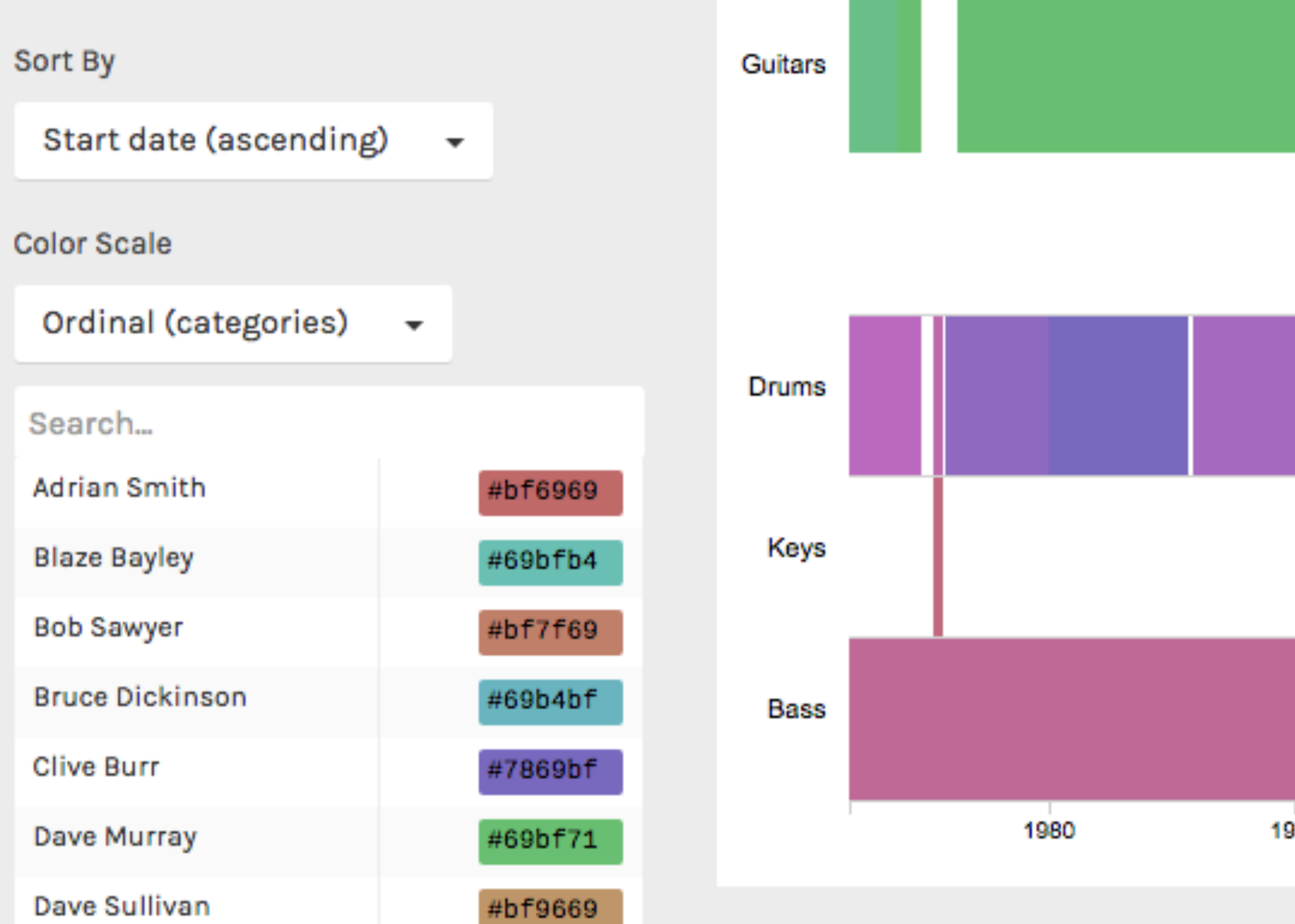

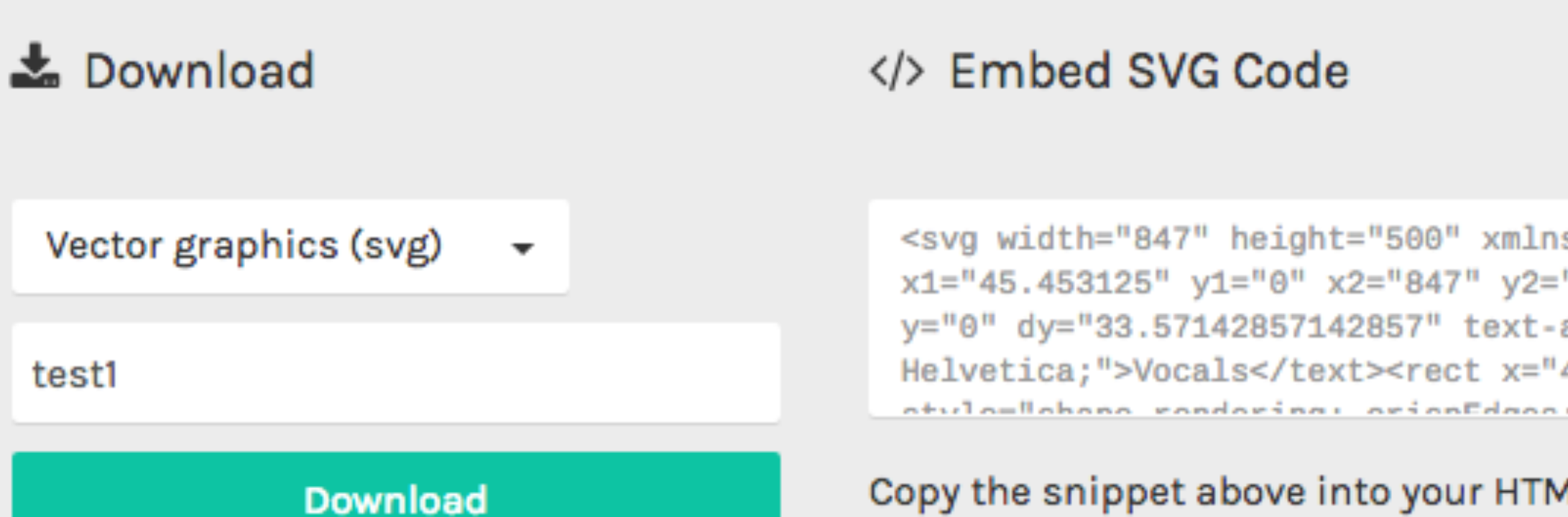

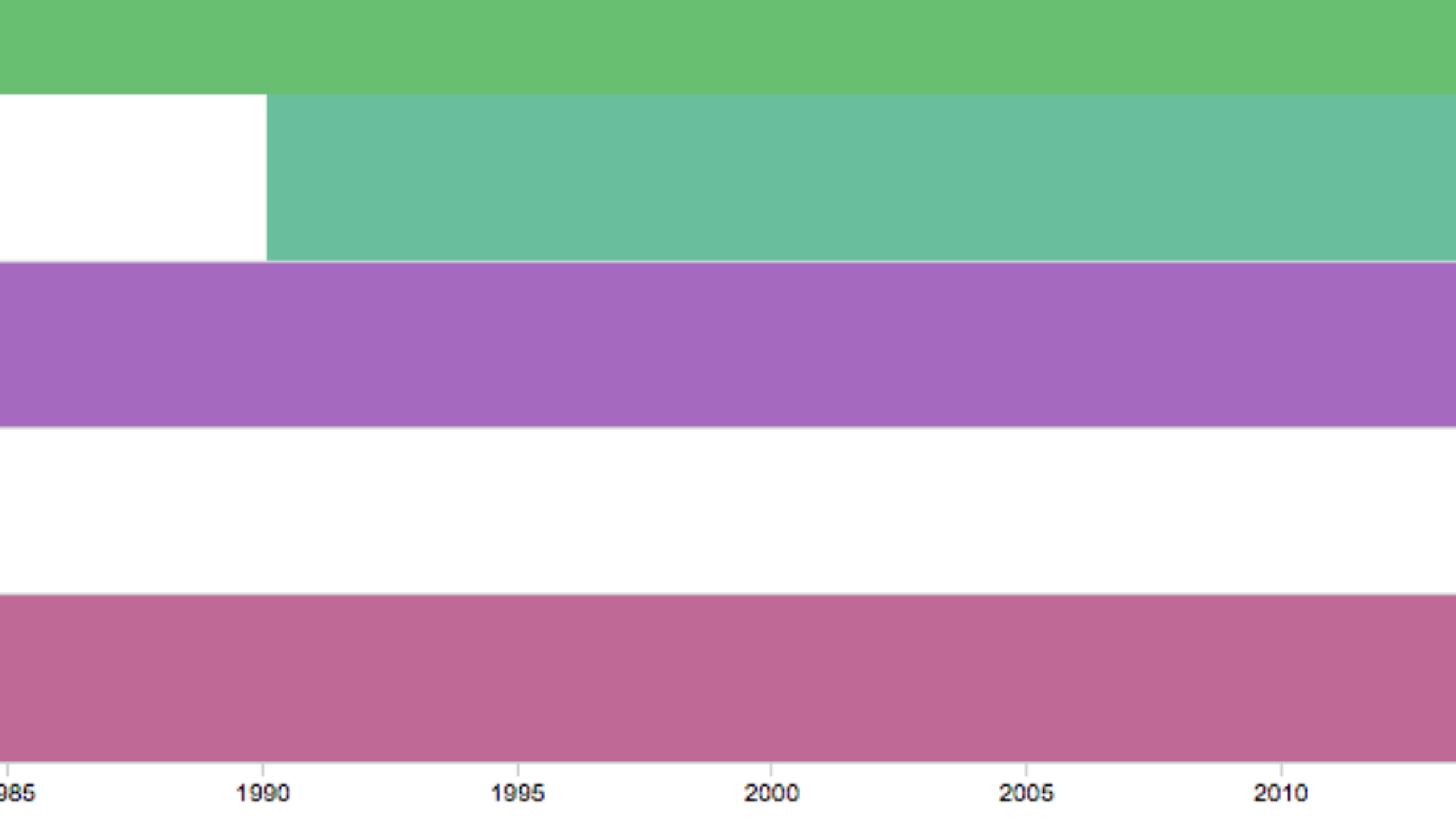

<svg width="847" height="500" xmlns="http://www.w3.org/2000/svg"><g><g class="itemGroup" transform="translate(0,10)"><line x1="45.453125" y1="0" x2="847" y2="0" stroke="lightgrey" style="shape-rendering: crispEdges;"></line><text x="35.453125" y="0" dy="33.57142857142857" text-anchor="end" class="groupText" style="font-size: 11px; font-family: Arial, Helvetica;">Vocals</text><rect x="415.63145304167836" y="0" width="102.75232533153246" height="67.14285714285714" atula-Uabana randaring: arianEdgan: fill: rab/4AE 4A4 4AA).Us/raats/raat v=UE4A 9A977A97A4AAU v=UAU

Copy the snippet above into your HTML code to embed the visualization

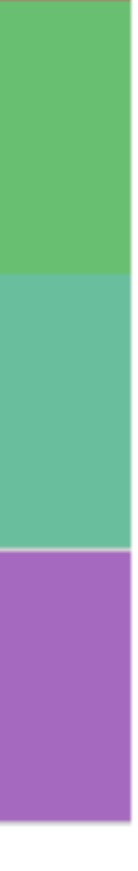

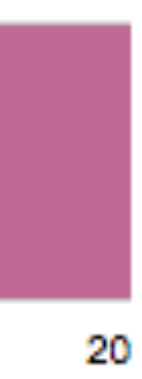

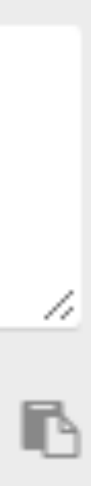

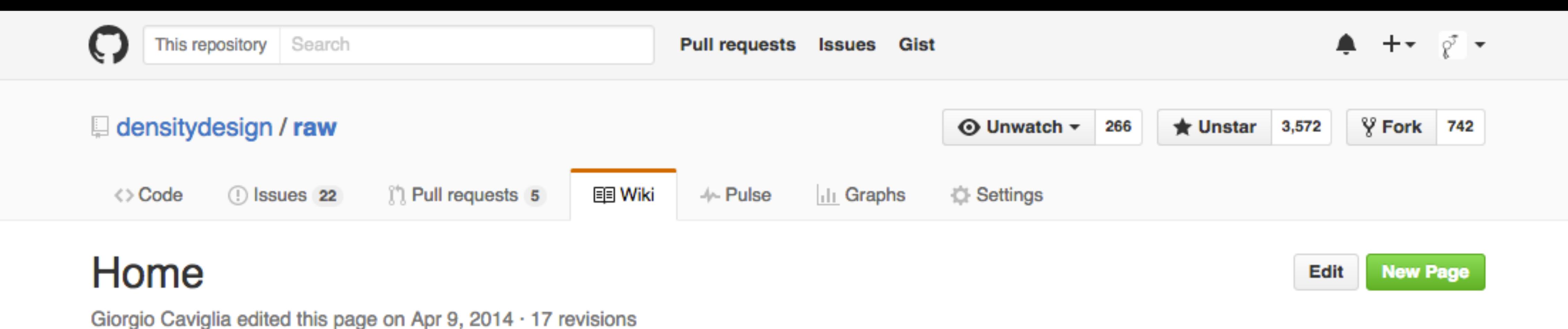

**RAW** is an open source web tool developed at the DensityDesign Research Lab (Politecnico di Milano) to create custom vector-based visualizations on top of the amazing d3.js library by Mike Bostock. Primarily conceived as a tool for designers and vis geeks, RAW aims at providing a missing link between spreadsheet applications (e.g. Microsoft Excel, Apple Numbers, OpenRefine) and vector graphics editors (e.g. Adobe Illustrator, Inkscape, ...).

**RAW** works with delimiter-separated values (i.e. csv and tsv files) as well as with copied-andpasted texts from other applications (e.g. Microsoft Excel, TextWrangler, TextEdit). Based on the svg format, visualizations can be easily imported in and edited with vector graphics applications for further refinements, or directly embedded into web pages.

Knowing the need of working with sensitive information, the data uploaded to RAW is processed only by the web browser: no server-side operation or storage are performed - no one will see, touch or copy your data!

**RAW** is also highly customizable and extensible, accepting new custom charts defined by users. For more information about how to add or edit charts, see the Developer Guide. For a complete documentation see API Reference.

- 
- 
- 
- 

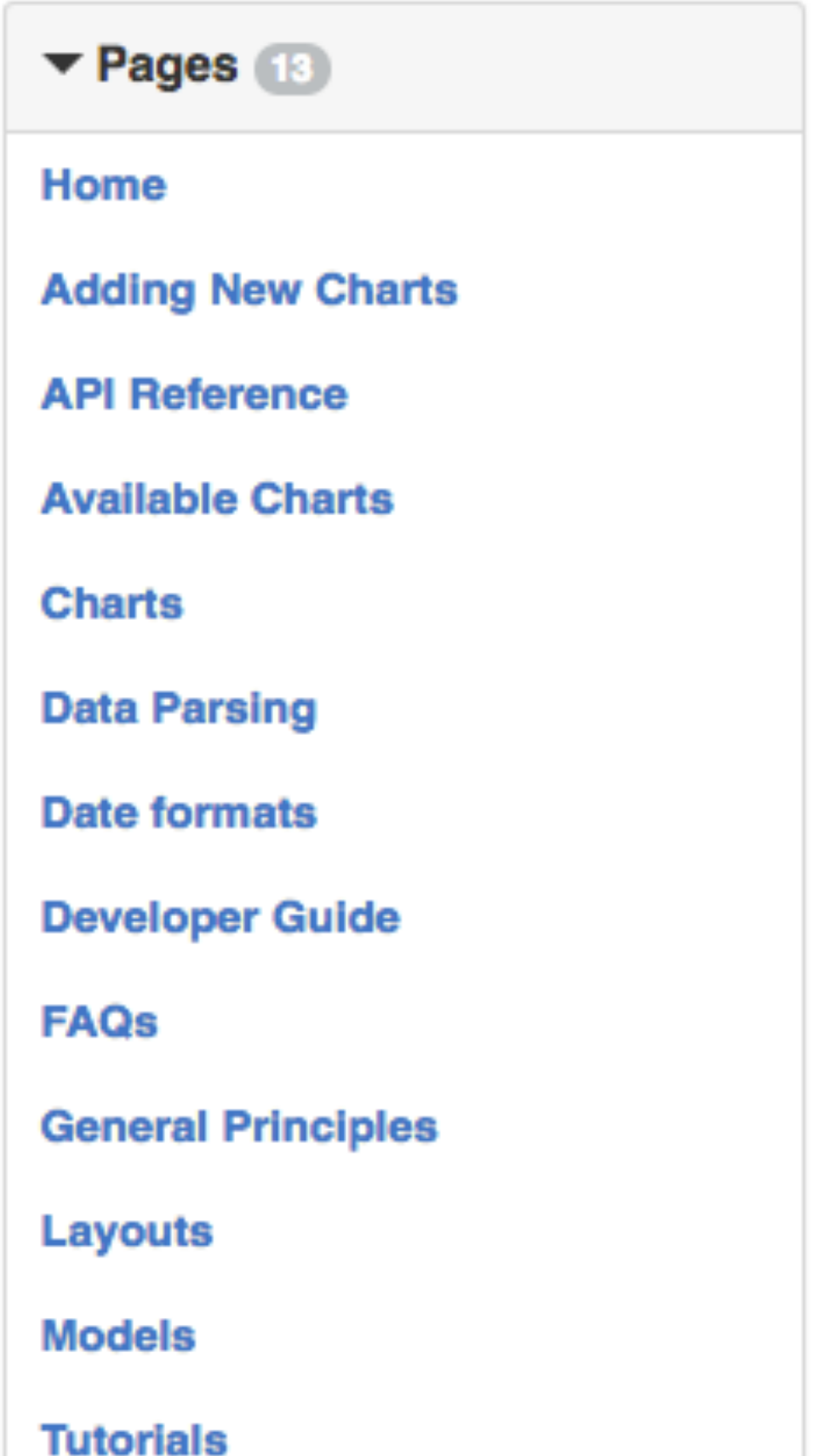

### **data format**

delimiters: comma, semicolon, tab or colon spreadsheet or a text file

— dropping a plain text file (.csv, .tsv) — copying and pasting your data from a

— typing your data

### **common mistakes**

— delimiter characters (literal / separated) > *"*txt*"* — unwanted characters > check cell format — decimal separator > **.** vs **,** — date format > *mm/dd/yyyy*  — latitude / longitude > edit in text editor

## **from SVG (RAW + Gephi) to [Illustrator](https://creative.adobe.com/products/download/illustrator?promoid=Y69SGWKS&mv=other)**

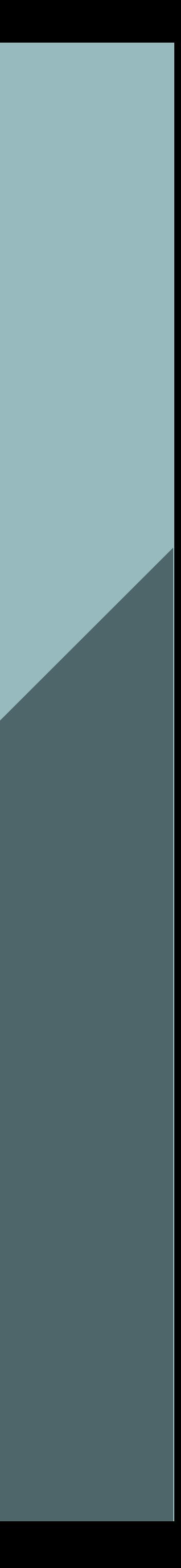

### **Adobe Illustrator / HOW TO**

- change colours > swatches
- change appearance > fill & stroke — edit labels > find font / text tool
- change visual ratio > stretch & squeeze

www.densitydesign.org

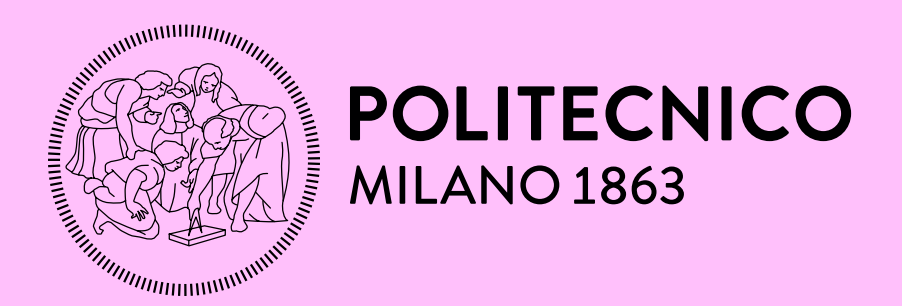

 $D E N -$ SITY  $G N +$ 

### **Azzurra Pini**

azzurra.pini@polimi.it

@azzurrapini, @densitydesign